# 속도제어를 위한 유도전동기 자속추정 시뮬레이터 적용에 관한 연구

황락훈<sup>1\*</sup>, 나승권<sup>2</sup>, 최기호<sup>3</sup>  $^{\rm 1}$ 세명대학교 전기공학과,  $^{\rm 2}$ 한국폴리텍 III대학 의료전자,  $^{\rm 3}$ 한국폴리텍 III 대학 전기제어

## **A Study on the Flux Estimation Simulator Application for the Induction Motor Speed Control**

## **LarkHoon Hwang**1\***, SeungKwon Na**<sup>2</sup>  **and GiHo Choi**<sup>3</sup> 1 **Dept. of Electrical Engineering, Semyung University** 2 **Dept. of Biomedical Engineering, Korea Polytechnics III College** 3 **Dept. of Electric Control ,Engineering Korea Polytechnics III College**

요 약 본 논문에서는 전 속도 영역에서 안정적인 자속추정이 가능한 유도전동기 자속추정방법을 제안 하였다. 제 안된 방법은 전압, 전류, 속도 등의 정보를 통하여 자속각을 연산하는 유도전동기 직접벡터제어방식을 이용하였다. 유도전동기 벡터제어에 있어서 자속정보는 필수적이기 때문에 정확한 자속을 추정하기 위한 방법으로 저속영역에서 는 전류모델 자속 추정기를, 고속영역에서는 전압모델 자속 추정기를 각각 이용함으로써 전 속도영역에서 정확한 자 속을 추정할 수 있었다. 또한 기본적인 속도, 전류, 자속제어기는 PI제어기를 이용하였으며, 각각의 적분에 의한 오차 를 보상하기 위하여 Anti-windup PI 제어기를 추가하였다.

제시한 제어기의 타당성을 알아보고자 Matlab / simulink를 이용하여 전류모델, 전압모델 자속 추정기를 설계하여 정 확한 자속추정이 이루어짐을 확인하였으며, 유도 전동기 벡터제어 시 간접벡터와 직접벡터방식의 파라미터 영향에 따른 분석을 통해 보다 정밀한 제어가 이루어짐을 확인하였다. 이와 같은 시뮬레이션 결과를 분석 하여 제시한 알고 리즘의 타당성을 입증하였다.

Abstract In this paper, flux estimation method at the Induction motor is applied to stability flux estimate of possibility in overall speed domain. angle operation has voltage and current and speed information using the Induction motor direct control method. Induction motor direct control is material to flux information. Exact flux estimation method to using current model flux estimator of low-speed domain and voltage model flux estimator of high-speed domain. Speed and current and flux controller using PI controller. And error of integral requital for add to Anti-Windup PI controller. Verified to performance of Current model Flux controller and voltage model flux controller using Matlab / Simulink. Analysis has parameter influence of direct vector control and indirect vector control at the Induction motor vector control. So, verified to minute control. Analyzed to simulation result and proof to validity of presented algorithm.

Key Words : Flux estimation method, PI controller, Matlab / Simulink, Anti-Windup

#### 1. 서론

유도 전동기는 구조가 간단하고, 내구성과 정비의 편 의성으로 산업현장에서 직류 전동기를 대체하여 사용하 고 있다. 하지만 유도전동기는 전기적인 요소와 기계적인

요소가 복잡하게 결합되어있어 적절한 제어 방법이 필요 하다. 유도전동기를 직류 전동기처럼 제어하기 위해서는 벡터제어 기법이 널리 활용되고 있으며 세밀하고 정밀한 유도 전동기 벡터제어에 관한 연구가 활발히 진행되고 있다[1,2]. 벡터제어는 직접벡터제어와 간접벡터제어가

교신저자 : 황락훈(lhhwang@semyung.ac.kr)

*\**

접수일 10년 12월 09일 수정일 (1차 11년 02월 18일, 2차 11년 03월 09일) 게재확정일 11년 03월 10<sup>일</sup>

있다. 직접벡터제어는 홀 센서에 의한 공극자속 측정, 측 정 코일에 의한 공극 전압 측정, 또는 전류, 전압 모델을 이용한 자속 추청 방법 등을 통해 얻어진 자속을 이용하 여 자속각을 얻는 방식이고, 간접벡터제어는 엔코더나 레 졸버, 관측기를 통해 얻어진 속도정보에 슬립각속도를 더 해 자속각을 얻는 방식이다[3-5]. 기존의 직접벡터제어 에서는 자속정보를 얻기 위해 홀센서를 부착하여 자속을 측정 하였다. 그러나 홀센서를 사용하기 위해서는 전동기 의 기계적 가공이 필요하며, 홀센서의 위치오차와 전동 기 운전 시 온도상승으로 인한 센서의 오동작이 발생하 게 되면 정확한 자속측정에 문제점이 발생한다. 이러한 문제점을 보완하기 위해 모델자속추정 방식을 사용하였 는데, 모델자속추정방식은 역기전력이 큰 고속영역에서 사용되는 전압모델 자속추정방식과 역기전력이 작은 저 속영역에서 사용되는 전류모델 자속추정방식으로 구분된 다. 하지만 전압모델은 저속영역에서 잡음의 영향으로 추 정오차가 발생하고, 전류모델은 전동기 상수 변화에 따른 추정오차가 발생하는 문제점이 있다. 이런 각각의 모델의 문제점을 상호 보완하기 위하여 전압모델 자속추정방식 과 전류모델 자속추정방식을 혼용하여 전속도 영역에서 사용가능한 자속추정방식이 고안되었다[6-8].

본 논문에서는 전 속도 영역에서 안정적인 자속추정이 가능한 유도전동기 자속추정방법을 제안 한다. 제안된 방 법은 전압, 전류, 속도 등의 정보를 통하여 자속각을 연산 하는 유도전동기 직접벡터제어방식을 사용한다. 유도전 동기 벡터제어에 있어서 자속정보는 필수적이기 때문에 정확한 자속을 추정하기 위한 방법으로 저속영역에서는 전류모델 자속 추정기를, 고속영역에서는 전압모델 자속 추정기를 각각 이용함으로써 전 속도영역에서 정확한 자 속을 추정할 수 있다. 또한 기본적인 속도, 전류, 자속제 어기는 PI제어기를 이용하였으며, 각각의 적분에 의한 오 차를 보상하기 위하여Anti-windup PI 제어기를 추가한다. 제시한 제어기의 타당성을 알아보고자 Matlab / simulink 를 이용하여 전류모델, 전압모델 자속 추정기를 설계하여 정확한 자속추정이 이루어짐을 확인하며, 유도 전동기 벡 터제어 시 간접벡터와 직접벡터방식의 파라미터 영향에 따른 분석을 통해 보다 정밀한 제어가 이루어짐을 확인 한다. 이와 같은 시뮬레이션 결과를 분석하여 제시한 알 고리즘의 타당성을 입증하려고 한다.

#### 2 유도전동기의 모델링 및 벡터제어

유도전동기의 구동시스템 설계 시 유도전동기를 정확 히 표현할 수 있는 모델이 필수적으로 요구된다. 유도전

동기의 동특성은 고정자와 회전자 사이의 결합 효과 때 문에 매우 복잡하며 회전자 위치에 따라 결합계수가 변 화 하므로 과도 및 정상상태를 고려한 정확하고 간단한 실제적인 수학적 모델이 필요하다. 유도전동기의 동특성 모델을 얻기 위해서는 d-q 변환이 주로 사용된다. 이 때 고정자의 제반 변수와 파라미터는 d-q 축에 직교좌표축 상의 값으로 표현된다. 이러한 d-q 축 동특성 모델은 고 정좌표계 및 회전좌표계로 표현 될 수 있다[7,8]. 은 고정자의 회전자들 기준이 있습니다.<br>- 그정자 회전 시간 아이크 그것 정상 모델이 나는 d-g 피 지 지 시간 그것 같아.<br>- 현된다. 이 그것 한 번 그것 같다.<br>- 그것 같다.<br>- 그것 같아.<br>- 그것 같아.<br>- 사용도 같아.<br>- 사용도 같아.<br>- 사용도 같아. 은 고정자 회장 보호 기타 회장 보호 기타 회장 보호 기타 회장 보면 시간이 있는 것 모델이 변수와 피에서 유도지에 나서 그 사이에 있는 것 같다.<br>- 그 사이에서 대한 기타 기타 기타 기타 같다.<br>- 그 사이에서 유도지에서 유도지에서 유도지에서 유도지에서 유도지 회장 같다.<br>- 그 사기 각 동기 회장 같다.<br>- 그 동기 외 같다.<br>- 그 동기 외 같다.<br>- 그 정자축.<br>- 그 정자축.<br>-

#### 2.1 고정좌표계에서의 모델링

3상 유도전동기를 고정좌표계로 표시한 동적 등가회 로는 그림 1과 같다.

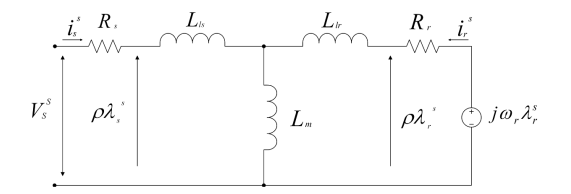

[그림 1] 고정 좌표계에서 유도전동기의 동적 등가회로

고정좌표계에서 유도전동기의 전류  $\emph{i}_{s}^{s}$  에 대한 고정자 전압방정식은 식(1)과 같다.

$$
V_s^s = R_s i_s^s + \frac{d \lambda_s^s}{dt} \tag{1}
$$

그리고 회전자가 각속도  $\omega_r$  로 회전 한다면 회전자 전 류 가 흐르고 동기 회전좌표계로 표현한 회전자 전압 방정식은 식(2)와 같다.

$$
V_r^r = R_r \dot{i}_r^r + \frac{d \lambda_r^r}{dt} \tag{2}
$$

식(2)에서 유도전동기의 동작특성을 해석하기 위해 회 전자축 변수를 고정자축으로 변화하여 고정 좌표계로 표 현한 회전자 전압 방정식은 식(3)과 같다.

$$
V_r^s = R_r i_r^s + \frac{d \lambda_r^s}{dt} - j \omega_r \lambda_r^s \tag{3}
$$

식(1)과 식(3)으로 표현된 유도전동기의 고정자 및 회 전자 전압 방정식을 미분연산자  $\rho \equiv$  사용하면 식(4)~(7) 과 같다.

$$
v_{ds}^s = R_s i_{ds}^s + \rho \lambda_{ds}^s \tag{4}
$$

$$
v_{qs}^s = R_s i_{qs}^s + \rho \lambda_{qs}^s \tag{5}
$$

$$
v_{dr}^s = R_r i_{dr}^s + \rho \lambda_{dr}^s - \omega_r \lambda_{qr}^s \tag{6}
$$

$$
v_{q\,r}^s = R_r \, i_{q\,r}^s + \rho \lambda_{q\,r}^s + \omega_r \, \lambda_{dr}^s \tag{7}
$$

그리고 고정자 와 회전자의 자속은 식(8)~(11)과 같다.

$$
\lambda_{ds}^s = L_s i_{ds}^s + L_m i_{dr}^s \tag{8}
$$

$$
\lambda_{qs}^{s} = L_{s} i_{qs}^{s} + L_{m} i_{qr}^{s} \tag{9}
$$

$$
\lambda_{dr}^s = L_s i_{dr}^s + L_m i_{ds}^s \tag{10}
$$

$$
\lambda_{qr}^s = L_s i_{qr}^s + L_m i_{qs}^s \tag{11}
$$

여기서,  $R_s, R_r, L_s, L_r$  및  $L_m$ 은 각각 고정자, 회전자 권선저항, 고정자, 회전자 권선인덕턴스 및 상호 인덕턴 스를 나타낸다. 아래첨자 d, q는 d, q축 권선의 변수 이고 위첨자 s는 고정좌표계, 아래첨자 s, r는 고정자 및 회전 자의 파라미터를 의미한다.  $\rho$ 는 미분연산자,  $\omega_r$ 는 회전 자의 전기 각속도를 나타낸다.

#### 2.2 동기 회전좌표계에서의 모델링

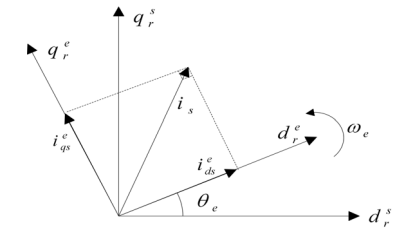

[그림 2] 고정좌표계와 동기회전좌표계의 관계

그림 2와 같이 동기속도로 회전하는 회전자의 공간전 류벡터를 역시 동기속도로 회전하는 d-q축 좌표계로 변 환하기 위하여, 우선 고정자의 기준축 으로 부터 d축의 회전각을  $\theta_e$ 라 하면 이 동기 회전좌표계에서 전류  $i_s^e$ 와 고정좌표계에서 전류  $i_s^s$ 사이의 관계는 식 (12)가 된다[9].

$$
i_s^e = i_s^s e^{-j\theta_e} \mathbb{E}^{\mathbb{L}} \quad i_s^s = i_s^e e^{j\theta_e} \tag{12}
$$

따라서 식 (13)과 같이 된다.

$$
\begin{aligned}\ni_s^e &= \left(i_{ds}^s + ji_{qs}^s\right) \left[\cos\left(-\theta_e\right) + j\sin\left(-\theta_e\right)\right] \\
&= i_{ds}^s \cos\theta_e + i_{qs}^s \sin\theta_e + j\left(-i_{ds}^s \sin\theta_e + i_{qs}^s \cos\theta_e\right) \\
&= i_{ds}^e + ji_{qs}^e\n\end{aligned} \tag{13}
$$

식(13)을 행렬로 표현하면 식(14)와 같이 된다.

$$
\begin{bmatrix} \hat{\imath}_{ds}^e \\ \vdots \\ \hat{\imath}_{qs}^e \end{bmatrix} = \begin{bmatrix} \cos \theta_e & \sin \theta_e \\ \cos \theta_e & -\sin \theta_e \end{bmatrix} \begin{bmatrix} \hat{\imath}_{ds}^s \\ \vdots \\ \hat{\imath}_{qs}^s \end{bmatrix} \tag{14}
$$

그러면 고정좌표계에서의 전압방정식을 동기 회전좌 표계의 고정자 및 회전자 전압방정식으로 변환 하면 식 (15)~(16)과 같다

$$
V_s^e = R_s i_s^e + (\rho + j\omega_e) \lambda_s^e \tag{15}
$$

$$
V_r^e = R_r i_r^e + (\rho + j\omega_{sl})\lambda_r^e \tag{16}
$$

동기회전좌표계에서 고정자 및 회전자의 전압 방정식 (15)~(16)을 정리하면 식 (17)~(20)과 같다.

$$
v_{ds}^e = R_s i_{ds}^e + \rho \lambda_{ds}^e - \omega_e \lambda_{qs}^e \tag{17}
$$

$$
v_{qs}^e = R_s i_{qs}^e + \rho \lambda_{qs}^e + \omega_e \lambda_{ds}^e \tag{18}
$$

$$
v_{dr}^e = R_r \dot{v}_{dr}^e + \rho \lambda_{dr}^e - (\omega_e - \omega_r) \lambda_{qr}^e \tag{19}
$$

$$
v_{qr}^e = R_r i_{qr}^e + \rho \lambda_{qr}^e + (\omega_e - \omega_r) \lambda_{dr}^e \tag{20}
$$

여기서, 위 첨자  $e$ 는 동기회전좌표계를 의미하며  $\omega$ , 와 는 각각 동기회전각속도와 회전자 전기각속도이며,  $\omega_e - \omega_r$ 은 고정자축과 회전자축의 슬립 각속도  $(\omega_{sl})$ 이다. 식 (17)~(20)의 전압방정식으로 부터 동기회전좌표계 에서 유도전동기의 등가회로를 표현하면 그림 3과 같다.

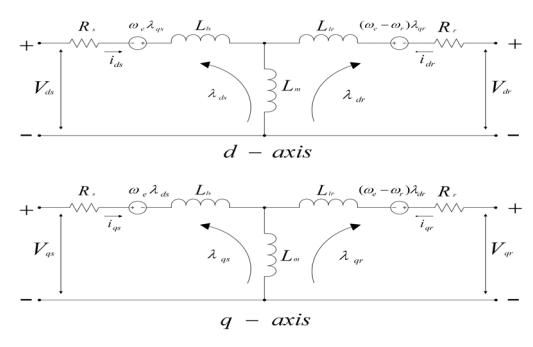

[그림 3] 동기 회전 좌표계에서의 유도전동기 등가회로

#### 2.3 유도전동기의 벡터제어

유도전동기는 빠른 과도응답을 갖기 위하여 순시로 토 크를 제어하여야 한다. 유도전동기의 발생토크는 전류와 자속의 함수로 되어 있다. 전류는 순시적으로 제어가 불 가능하다. 이를 해결하기 위하여 q축 자속을 0으로 하면, 즉 자속을 d축으로 일치시키면 d축 전류로써 d축 자속을 일정하게 유지하고 단지 q축 전류를 제어함으로써 순시 적으로 토크를 제어할 수 있다. 이를 자속기준제어(field oriented control) 혹은 벡터제어라고 한다[10]. 국산학기술학회]<br>2.3 **유도전동**기는 빼 학 호<br>수도전동기는 빼 후로 되어 호<br>- 제어하여야 를 해주로 되어 하다. 이를 해주고 국회되고<br>- 하다. 이를 해주고 하지 않은 그들 제어 주지하고<br>- 아직 유지하고 도크를 제어 주고 보도를 제어 올라 다시 시작된 다시 공급 보고성분<br>- 보도로 보도 보다 아직을 알아 있는 모르성분 아니다.<br>- 이를 기준으로 있는 것이 아주을 알아 있다.<br>- 이를

#### 2.3.1 직접벡터 제어

직접벡터제어는 공간상에 형성된 자속의 위치를 파악 하고 이를 기준으로 90[°] 떨어진 곳에 필요한 토크를 발 생시키는 토크성분 전류를 인가하는 것이다. 그러나 토크 성분 전류뿐 아니라 자속을 형성하는 전류역시 고정자 전류 벡터가 공급 되어야 하고 항상 토크성분 전류에 관 계없이 자속을 일정하게 제어해야 한다[11]. 앞의 고정 좌표계의 전압방정식을 이용하여 d-q 축의 고정자 자속 을 구하면 식 (21)~(22)과 같이 된다. 2.3.1 직접<br>직접벡터제c<br>직접벡터제c<br>기준 기준 기준<br>기능 토크<br>기준 기준 기준<br>기준 기준을<br>추구하면 식 (<br>*X<sub>ds</sub>* =  $\int_{0}^{t} (t)$ <br> $\lambda_{ds}^{s} = \int_{0}^{t} (t)$ <br>조국의 전압 식 (<br>)<br>회전자축 전<br>회전자축 전<br>합니 L,<br>()<br>인 S 상 기의 호<br>장비 모,<br>()<br>정압 방정스<br>V,<br>" L,<br>()<br>인 S 상 상 해으로 제계) - 백 - [는 로 분 너 급 일 방정식, (2 - \ " ) - " (3 - \ " ) - " (4 - \ " ) - " (4 - \ " ) - " (4 - \ " ) - " (4 - \ " ) - " (4 - \ " - \ " ) - (4 - \ " - \ " - \ " - \ " - \ " - \ " - \ " - \ " - \ " - \ " - \ " - \ " - \ " 1.1 직접벡<br>이를 기준으로 아이들 기준으로 아이들 기준으로 아이들 기준을 아이들 기준을 아이들 기준을 만들고 있다.<br>이를 기준을 먹고 장말한 이 공들 이 시작을 이 시작할 수 있다.<br>이 시작 정도 이 기술이 있다.<br>- 그리고 이 기술을 이 기술이 있다.<br>- 그리고 이 기술을 이 기술이 있다.<br>- 그리고 이 기술을 이 있다.<br>- 그리고 이 기술을 이 있다.<br>- 그리고 이 기술을 이 있다.<br>-

$$
\lambda_{ds}^s = \int_0^t (V_{ds}^s - R_s i_{ds}^s) dt \tag{21}
$$

$$
\lambda_{qs}^s = \int_0^t (V_{qs}^s - R_s i_{qs}^s) dt \tag{22}
$$

회전자축 전류를 표현하면 식 (23)과 같이 된다.

$$
i_r^s = \frac{\lambda_r^s - L_m i_s^s}{L_r} \tag{23}
$$

식 (23)의 회전좌표계를 고정좌표계로 변환한 회전자 의 전압 방정식을 대입하면 식 (24)~(26)과 같다.

$$
V_r^s = R_r i_r^s + \rho \lambda_r^s - j\omega_r \lambda_r^s = 0 \tag{24}
$$

$$
0 = R_r \left(\frac{\lambda_r^s}{L_r} - \frac{L_m}{L_r} i_s^s\right) + \rho \lambda_r^s - j\omega_r \lambda_r^s \tag{25}
$$

$$
\rho \lambda_r^s = -\left(\frac{R_r}{L_r} - j\omega_r\right)\lambda_r^s + \frac{R_r}{L_r} L_m i_s^s \tag{26}
$$

#### 2.3.2 간접벡터제어

간접벡터제어의 원리는 그림 4의 페이져 다이어그램 (Phasor diagram)에서 설명한다.  $d^s - q^s$  축은 고정자에 고정되어 있고  $d^e - q^e$  축은 동기각속도  $\omega_e$  에서 회전한

다. 어떤 순간에  $q^e$  전기축은  $q^s$  축에 대해  $\theta_e$  에 존재한 다[12,13].

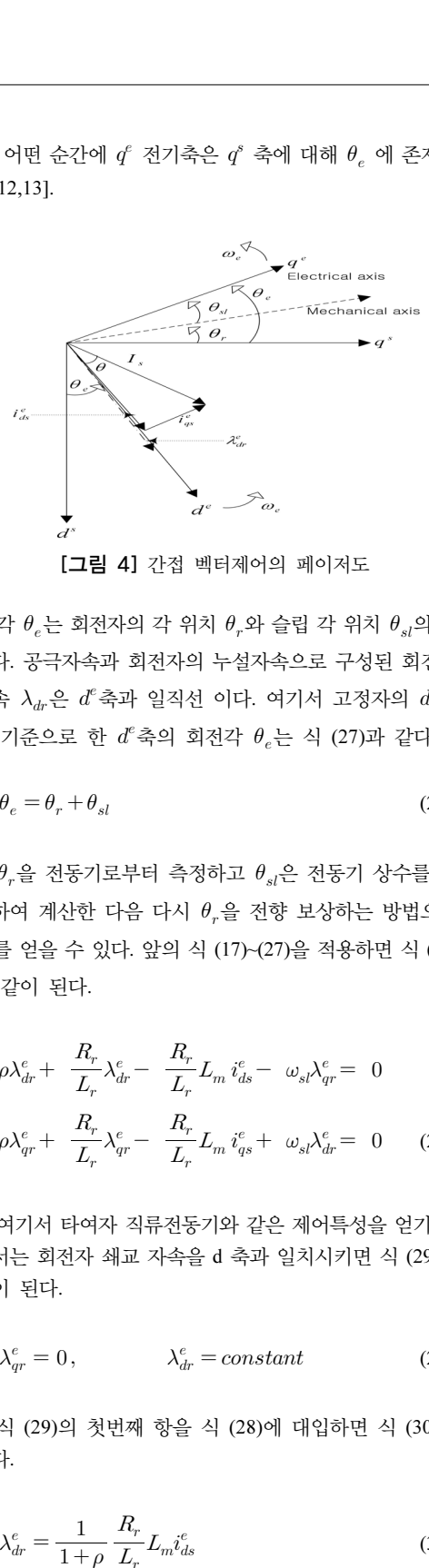

[그림 4] 간접 벡터제어의 페이저도

각  $\theta_{e}$ 는 회전자의 각 위치  $\theta_{r}$ 와 슬립 각 위치  $\theta_{q}$ 의 합 이다. 공극자속과 회전자의 누설자속으로 구성된 회전자 자속  $\lambda_{dr}$ 은  $d^e$ 축과 일직선 이다. 여기서 고정자의  $d^s$ 축 을 기준으로 한  $d^e$ 축의 회전각  $\theta_e$ 는 식 (27)과 같다.

$$
\theta_e = \theta_r + \theta_{sl} \tag{27}
$$

 $\theta_r$ 을 전동기로부터 측정하고  $\theta_s$ 은 전동기 상수를 이 용하여 계산한 다음 다시  $\theta_r$ 을 전향 보상하는 방법으로 를 얻을 수 있다. 앞의 식 (17)~(27)을 적용하면 식 (28) 과 같이 된다. 

$$
\rho \lambda_{dr}^e + \frac{R_r}{L_r} \lambda_{dr}^e - \frac{R_r}{L_r} L_m i_{ds}^e - \omega_{sl} \lambda_{qr}^e = 0
$$
  

$$
\rho \lambda_{qr}^e + \frac{R_r}{L_r} \lambda_{qr}^e - \frac{R_r}{L_r} L_m i_{qs}^e + \omega_{sl} \lambda_{dr}^e = 0
$$
 (28)

여기서 타여자 직류전동기와 같은 제어특성을 얻기 위 해서는 회전자 쇄교 자속을 d 축과 일치시키면 식 (29)와 같이 된다.

$$
\lambda_{qr}^e = 0, \qquad \qquad \lambda_{dr}^e = constant \tag{29}
$$

식 (29)의 첫번째 항을 식 (28)에 대입하면 식 (30)이 된다.

$$
\lambda_{dr}^e = \frac{1}{1+\rho} \frac{R_r}{L_r} L_m i_{ds}^e \tag{30}
$$

또한 이상의 결과를 식 (29)의 두번째 식에 대입하면 식 (31)과 같이 된다. 또한 이상의 $(31)$ 과 같이 $\omega_{sl} = L_m \frac{R_r}{I}$ 

$$
\triangleq \triangleq \triangleleft \langle \cdot \rangle
$$
\n  
\n4. (31)과 같은)  $\triangleq \vec{q}$ 과를 식 (29)의 두번재 식에 대입하였다  
\n(31)과 같은) 뒀다.  
\n
$$
\omega_{sl} = L_m \frac{R_r}{L_r} \frac{i_{ds}^e}{\lambda_{dr}^e}
$$
\n(31)  
\n이제 이를 이용하여 자속각은 식 (32)와 갈다.  
\n
$$
\theta_e = \int_0^t \omega_e dt = \int_0^t (\omega_r + \omega_{sl}) dt
$$
\n(32)  
\n한편, 이상의 졸과에서 전동기의 발생 토오크는 식  
\n)과 같은이 둘다.  
\n
$$
T = \frac{3}{2} \frac{P}{2} \frac{L_m}{L_e} (i_{qs}^e \lambda_{dr}^e - i_{ds}^e \lambda_{qr}^e) = \frac{3}{2} \frac{P}{2} \frac{L_m}{L_e} \lambda_{dr}^e i_{qs}^e
$$
\n(33)

이제 이를 이용하여 자속각은 식 (32)와 같다.

$$
\theta_e = \int_0^t \omega_e dt = \int_0^t (\omega_r + \omega_{sl}) dt
$$
\n(32)

한편, 이상의 결과에서 전동기의 발생 토오크는 식 (33)과 같이 된다.

$$
T = \frac{3}{2} \frac{P}{2} \frac{L_m}{L_r} \left( i_{qs}^e \lambda_{dr}^e - i_{ds}^e \lambda_{qr}^e \right) = \frac{3}{2} \frac{P}{2} \frac{L_m}{L_r} \lambda_{dr}^e i_{qs}^e \tag{33}
$$

식 (33)에서 유도전동기의 발생토크는 고정자의 q 축 전류  $i_{qs}^e$ 와 회전자의 쇄교자속  $\lambda_{dr}^e$ 만의 함수로 표현됨을 알 수 있다. 그런데  $\lambda_{dr}^e$ 은 고정자의 d축전류  $i_{ds}^e$ 에 대하 여 1차 지연되므로  $\lambda_{dr}^{e}$ 을 일정한 값으로 유지하고  $i_{qs}^{e}$ 를 제어하면 빠른 토크제어 특성을 얻을 수 있다.

유도전동기의 고정자 전류를 고속에서 제어할 경우 토 오크 성분과 자속 성분은 속도 기전력에 의한 상호 간접 과 상호 유도 작용에 의해 외란 성분이 커지게 되어 응답 이 진동적으로 된다. 따라서 회전자 전류와 자속 성분의 제어에서 과도 상태 간섭이 일어나지 않는 비간섭 제어 가 필요하다.

#### 2.3.3 비간섭 제어

식 (17)~(20)에서 보면 d, q축 간에 간섭분이 있으므로 실제 d, q축 전압을 인가하면 d, q축 전류는 과도 상태에 서 서로 영향을 주므로 제어가 잘 안되게 된다. 이를 개 선하기 위해 간섭분을 제어기에서 피드포워드 보상함으 로써 비간섭제어가 가능하게 된다. 고정좌표계에서의 전 압방정식에서 고정자자속 를 소거하기 위하여 식 (25) 에서  $i_r^s$ 를 소거하여  $\lambda_s^s$ 를 구하면 식 (34)~(35)와 같다.

$$
\begin{pmatrix}\n\lambda_s^s \\
\lambda_r^s\n\end{pmatrix} = \begin{pmatrix}\nL_s & L_m \\
L_m & L_r\n\end{pmatrix} \begin{pmatrix}\ni_s^s \\
i_r^s\n\end{pmatrix}
$$
\n(34)

$$
\frac{1}{2} \cdot \frac{9}{12} = \frac{1}{2} \cdot \frac{1}{2} \cdot \frac{
$$

식 (29)를 다시 식 (1), 식 (2)에 대입하여 고정자 측의 전압방정식을 구하면 식 (36)과 같다.

$$
V_s^s = R_s i_s^s + L_0 \rho i_s^s + \frac{L_m}{L_r} \rho \lambda_r^s
$$
 (36)

벡터제어를 위해서는 식 (36)과 같이 제어하는 것을 고려하면 인버터에 대한 d축 및 q축 지령전압을 각각 식 (37)~(38)와 같이 보상하여 인가 한다. 추정 시: $\lambda_r^s - L_{m^1}$ <br> $L_r$ <br>(1), 식<br>(1), 식<br> $\frac{1}{2}$ 식 (36<br> $i_s^s + \frac{L_m}{L_r}$ <br>서는 식<br>각한 예용<br>상하여 || 관한 이<br>|<br>|이하는<br>압을 각<sup>7</sup><br>아이스 기<br>|<br>"

11한 유도전동기 자속추정 시물레이터 정용에 관한 연구 
$$
\lambda_s^s = L_s i_s^s + L_m \frac{\lambda_r^s - L_m i_s^s}{L_r}
$$
(35)
$$
\lambda_s^s = L_s i_s^s + L_m \frac{\lambda_r^s - L_m i_s^s}{L_r}
$$
(36)
$$
\lambda_s^s = R_s i_s^s + L_0 \rho i_s^s + \frac{L_m}{L_r} \rho \lambda_r^s
$$
(36)
$$
V_s^s = R_s i_s^s + L_0 \rho i_s^s + \frac{L_m}{L_r} \rho \lambda_r^s
$$
(37)
$$
\lambda_s^s = R_s i_s^s + L_0 \rho i_s^s + \frac{L_m}{L_r} \rho \lambda_r^s
$$
(38)
$$
\lambda_s^s = R_s i_s^s + \rho (L_0 i_s^s + \frac{L_m}{L_r} \lambda_{dr}^s) - \omega_e (L_0 i_{qs}^s + \frac{L_m}{L_r} \lambda_{qr}^s)
$$
(37)
$$
\lambda_s^s = R_s i_{qs}^s + \rho (L_0 i_{qs}^s + \frac{L_m}{L_r} \lambda_{dr}^s) - \omega_e (L_0 i_{qs}^s + \frac{L_m}{L_r} \lambda_{qr}^s)
$$
(37)
$$
\nu_{qs}^s = R_s i_{qs}^s + \rho (L_0 i_{qs}^s + \frac{L_m}{L_r} \lambda_{qr}^s) - \omega_e (L_0 i_{qs}^s + \frac{L_m}{L_r} \lambda_{dr}^s)
$$
(38)

#### 3. 자속 추정기

직접벡터제어를 하기 위해서는 회전자 자속정보가 필 수적이다. 회전자 자속은 고정자에 인가되는 전압과 전류 값으로부터 계산하거나 회전자 전압 방정식으로부터 계 산될 수 있다. 회전자 자속을 얻기 위하여 고정자 전압 방정식을 이용하는 방법을 전압모델이라 하고 회전자 전 류방정식을 이용한 방법을 전류모델이라 한다.

#### 3.1 전압.전류 모델을 혼용한 자속 추정방식

일반적으로 역기전력이 큰 고속 영역에서는 고정자 전 압을 적분하여 구한 전압 모델은 전동기 정수의 변동에 강인하여 자속추정에 유리하고, 역기전력이 작은 저속영 역에서 회전자 전압 및 자속을 이용한 전류모델이 측정 신호 오차에 강인하여 자속 추정이 유리하다[8,9]. 이와 같이 전류모델과 전압모델은 속도영역에 따라 저속에서 는 전류모델을, 고속에서는 전압모델을 사용하여야하는 데 이 때 PI제어기의 이득은 식 (39)와 같다. )  $(3\circ)$ 와 같이 있습니다.<br><br>=  $R_s i_{ds}^s + \rho$ <br><br>=  $R_s i_{ds}^s + \rho$ <br><br>=  $R_s i_{gs}^s + \rho$ <br><br>=  $R_s i_{gs}^s + \rho$ <br>=  $R_s i_{gs}^s + \rho$ <br>= 그래픽에서 어디 회전지<br><br>2로부터 계신<br>2로부터 계신<br>2로부터 계신<br>2로부터 계신<br>2로부터 계신<br>2로부터 계신<br>3시 오차에 강<br>3시 전압. 전<br>3시 오차에 강<br><br>2로부하여 자속추<br><br>2 시 오자에 강<br>2 오  $\epsilon\in\left(L_0i_3^s+\frac{L_m}{L_r}\lambda_g^s\right)$ <br>루제어기의 출력 -<br> $\epsilon\neq\beta$ 루에서의 출력 -<br> $\epsilon\neq\beta$ ( $L_0i_3^s+\frac{L_m}{L_r}\lambda_g^s$ )<br>이기의출력 +  $\omega_e(I$ <br>이기의출력 +  $\omega_e(I$ <br>이기의출력 +  $\omega_e(I$ <br>이기의출력 +  $\omega_e(I)$ <br>이치 후은 고정자<br>지수 후 주 주 주 주 주 주 있다.<br>지수는 방법을 전압<br>4. 회전자 자속을 인접 보낼;<br>8

$$
K_1 = K_p \frac{L_m}{L_r}, \ K_1 = K_p \frac{L_m}{L_r}
$$
 (39)

이때 전류모델에서 전압모델로 전이되는 주파수를 구 하는 것이 중요하다. 본 논문에서 전이주파수는 필터의 차단각 주파수(Cut-off frequency)주파수에 의해 구하였 고. 비례적분 제어기의 이득을 2차 버터워스 필터로 설계 하였으며 식 (40)  $(41)$ 과 같이 표현된다. 여기서  $\omega$ 는 2 차 버터워스 필터의 차단각 주파수를 나타낸다. 국산학기술학회논문지 제12권 제3호, 2011<br>이때 전류모델에서 전압모델로 전이되는 주파수를 구<br>한 것이 중요하다. 본 논문에서 전이주파수는 필터의<br><br><br>한각 주파수(Cut-off frequency)주파수에 의해 구하였<br>비례적분 제어기의 이<del>득을</del> 2차 버터워스 필터로 설겨<br>100 식 (40)~(41)과 같이 표현된다. 여기서  $\omega_c는 2  
버터워스 필터의 차단각 주파수를 나타낸다.  
버터워스$ 

$$
K_p = \sqrt{2\omega_c} \tag{40}
$$

$$
K_i = \omega_c^2 \tag{41}
$$

이러한 전류, 전압모델 자속 추정기를 혼용한 자속 추 정기의 블록도는 그림 5와 같이 된다.

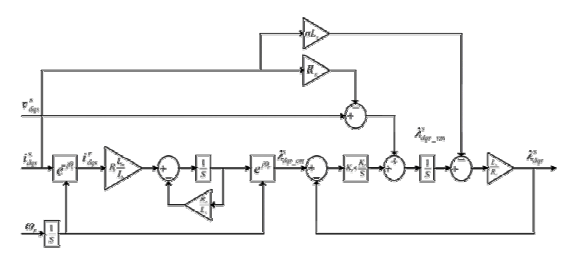

[그림 5] 전류, 전압모델 자속 추정기를 혼용한 자속 추정기

3.2 공간전압벡터 PWM 기법에 의한 전류제어

유도 전동기에서 과도상태응답과 저속에서 안정된 수 행 능력을 가지기 위해서는 회전자 자속과 고정자전류에 대한 공간적 위치 제어가 필수적 이다.

벡터 제어시 발생하는 기준전류의 빠른 응답 특성을 얻고자 할 때는 PWM 인버터를 사용한다. 그리고 공간전 압벡터는 전압 변조부의 구현에 있어 응답특성, 스위칭 주파수, 출력전류의 고조파 함유율, 제어의 선형적 측면 에서 매우 뛰어난 특성을 보인다. 그리고 직류전압 로부터 출력 상전압을 선형적으로 합성하는데 있어서 가 장큰 최대 출력상전압을 얻을수 있는 전압 변조 방식이 다[14-16].

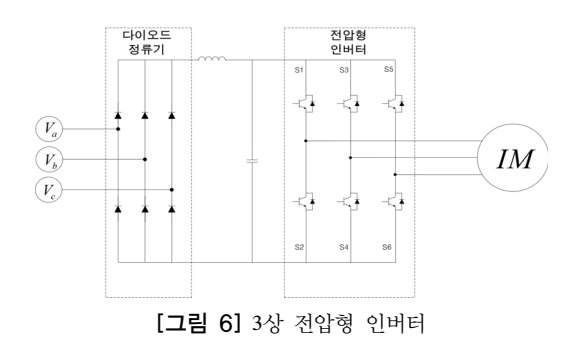

그림 6과 같이 S1, S3, S5 와 S2, S4, S6 는 서로 상보 적으로 동작한다. 그리고 그 스위칭 조합에 따라 발생하 는 벡터는 23 개의 벡터가 나오고 그중 6개는 사용되는 유효벡터이고 2개는 사용되지 않는 무효벡터이다.

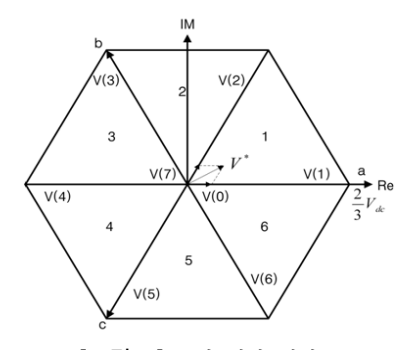

[그림 7] 공간 전압 벡터도

인버터의 8가지 동작모드에서의 출력전압을 벡터도로 표시하면 그림 7과 같이 정육각형을 형성하고, 이 6각형 의 꼭지점을 형성하는 전압벡터 V(1)~V(6)는 인버터의 최대 출력전압이 된다. 그러나 여기에 PWM을 수행하면 출력전압의 벡터는 평균적인 의미에서 크기가 감소되어 정육각형 내부의 어느 한 점에 놓일 수 있게 된다. 즉, 6 각형 내부의 임의의 출력전압 벡터는 이것이 위치한 삼 각형의 두 변에 해당되는 전압벡터를 이용하여 시간적으 로 벡터 합성할 수 있고, 이 두 전압벡터의 인가시간의 합이 샘플링 주기 Ts보다 작으면 나머지 시간동안에는 영벡터를 인가하면 된다.

유도 전동기에서 과도상태응답과 저속에서 안정된 수 행 능력을 가지기 위해서는 회전자 자속과 고정자전류에 대한 공간적 위치 제어가 필수적 이다.

벡터 제어시 발생하는 기준전류의 빠른 응답 특성을 얻고자 할때는 PWM 인버터를 사용한다. 그리고 공간전 압벡터는 전압 변조부의 구현에 있어 응답특성, 스위칭 주파수, 출력전류의 고조파 함유율, 제어의 선형적 측면 에서 매우 뛰어난 특성을 보인다. 그리고 직류전압 로부터 출력 상 전압을 선형적으로 합성하는데 있어서 가장큰 최대 출력 상 전압을 얻을수 있는 전압 변조 방식 이다[14-16].

그림 7과 같이 기준전압 V\*가 영역 ①( 0[°]~ 60[°])의 부분에 존재한다면 이 V\*은 기준전압과 인접한 V(1)과 V(2) 그리고 영벡터의 시간적인 합성한 주기 내에 생성 될 수 있다. V(1)에 인가될 시간 T1, V(2)에 인가될 시간 T2, 영벡터에 인가될 시간 T0, 샘플링시간 TS 라 하면 식 (42)이 된다.

$$
\int_{0}^{T_s} V^* dt = \int_{0}^{T_1} V_1 dt + \int_{0}^{T_2} V_2 dt
$$
 (42)

여기서 T1과 T2는 각각 한 샘플링 주기 내에서 전압 벡터 V(1)과 V(2)를 인가하는 시간을 나타낸다. 그러면 V(1), V(2) 및 영벡터를 인가할 시간은 식(43)~(45)와 같 이 계산된다.  $\int_{0}^{T_s} V^* dt = \int_{0}^{T_i}$ 여기서 T1과 T2는 <sup>7</sup><br>더 V(1)과 V(2)를 인<br>), V(2) 및 영벡터를<br>게산된다.<br> $T_0 = T_S - (T_1 + T_2)$  $V_1 dt$  +<br>수각 한<br>가하는<br>인가할<br>인가할<br>)<br>)  $\int_{0}^{T_s} V^* dt = \int_{0}^{T_s}$ 여기서 T1과 T2는<br>id V(1)과 V(2)를 인<br>id V(1)과 V(2)를 인<br>), V(2) 및 영벡터를<br>제산된다.<br> $T_0 = T_S - (T_1 + T_T_T)$ <br> $T_1 = \sqrt{3} T_S \frac{|T^*|}{V_{dc}}$ 

$$
T_0 = T_S - (T_1 + T_2) \tag{43}
$$

$$
T_1 = \sqrt{3} T_S \frac{|T^*|}{V_{dc}} \sin(\frac{\pi}{3} - \alpha)
$$
 (44)

$$
T_2 = \sqrt{3} \ T_S \frac{|T^*|}{V_{dc}} \sin \alpha \tag{45}
$$

공간전압벡터로 전압변조를 행하기 위해서는 먼저, 벡 터공간상에서 기준벡터전압에 근접한 2개의 유효벡터를 선정하고, 각각의 전압 벡터에 인가될 시간을 구하고, 각 상의 실제 스위칭 시간을 생성하기 위해 재합성해야 된 다. 이러한 과정을 거친 후에야 실제의 스위칭의 ON-OFF 시간이 결정된다. 일련의 과정을 구현하기 위해서는 복잡 하기 때문에 공간벡터 상에서 해석하지 않고 유효시간 개 념으로 해석하면 많은 시간을 단축할 수 있다.

#### 4 시뮬레이션

#### 4.1 파라미터 변화가 없을 시 시뮬레이션

본 논문에서 제시한 자속 추정기의 성능을 확인하고자 전동기 파라미터는 표 1에서 나타낸 것과 같이 설정하였 고, 표 2와 같이 설정하여 직접 벡터제어 와 간접 벡터제 어로 시뮬레이션 하였다.

| $P_{rat}$ , P      | 75[Kw](100HP), 6P                              |  |  |  |
|--------------------|------------------------------------------------|--|--|--|
| V, I               | 750[V], 215[A]                                 |  |  |  |
| $J_m$              | $4.25$ [kg m <sup>2</sup> ]                    |  |  |  |
| $R_{s}$ , $R_{r}$  | $0.04745$ [ $\Omega$ ], $0.01689$ [ $\Omega$ ] |  |  |  |
| $L_{\overline{s}}$ | $0.0074500$ [H]                                |  |  |  |
| $L_{r}$            | $0.0075593$ [H]                                |  |  |  |
|                    | $0.0072$ [H]                                   |  |  |  |

[표 1] 유도전동기 파라미터

[표 2] 기본 시뮬레이션 설정

|   | 속도                     | 속도<br>가변구간                     | 부하                 | 부하<br>가변구간                     |
|---|------------------------|--------------------------------|--------------------|--------------------------------|
| A | $400$ [r/min]          | $1-4[\text{sec}]$              | 1/2                | $1-4[\text{sec}]$              |
| в | $400$ [r/min]          | $1-4$ [sec]                    | $+1/2 \rightarrow$ | $0-1$ , $1-3$ ,<br>$3-4$ [sec] |
| C | $0-100-400$<br>[r/min] | $0-1$ , $1-2$ ,<br>$2-4$ [sec] | 1/2                | $1-4$ [sec]                    |
| D | $0-100-400$<br>[r/min] | $0-1$ , $1-2$ ,<br>$2-4$ [sec] | -1/2→              | $0-1$ , $1-3$ ,<br>$3-4$ [sec] |

표 1과 표 2의 파라미터 및 기본 시뮬레이션 설정값을 이용하여 그림 8과 그림 9는 직접, 간접 벡터제어 자속 추종 시뮬레이션 블록도를 이용하여 시뮬레이션 한 결과 정상적인 추정 결과를 얻을 수 있었다.

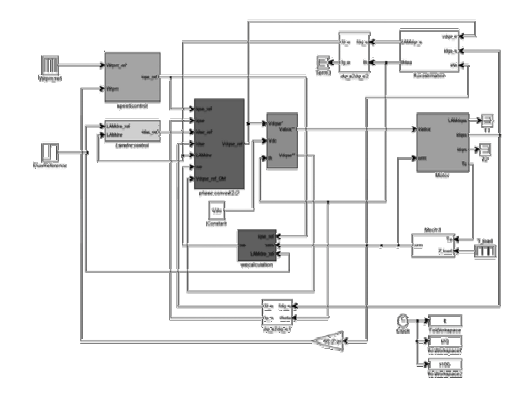

[그림 8] 직접 벡터제어 자속추정 시뮬레이션 불럭도

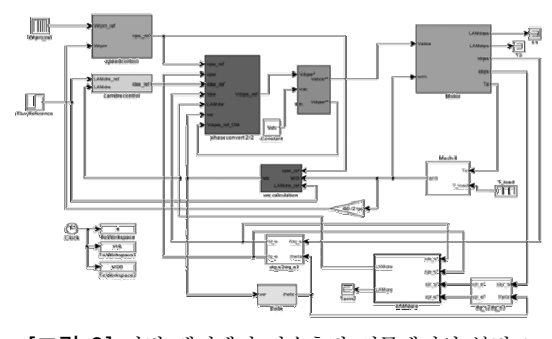

[그림 9] 간접 벡터제어 자속추정 시뮬레이션 불럭도

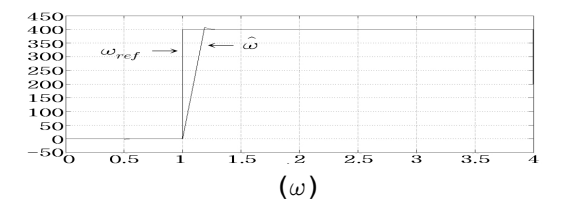

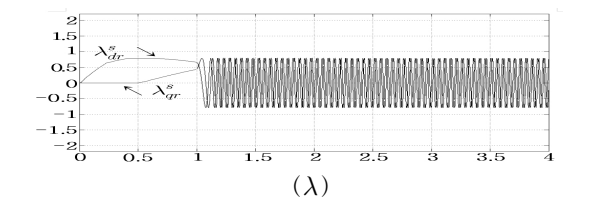

[그림 10] 직접 벡터제어 시뮬레이션 "A" 에서 속도 및 자 속 추정

그림 10은 0~1[sec]에서 0~400[r/min]의 기준속도를 주고,1~4[sec]동안 속도를 400[r/min]로 유지하며, 부하는 정격부하의 1/2 부하를 걸어 시뮬레이션 한 결과이다. 속 도가 변하는 구간에서 자속의 변화가 있지만 200[msec] 이내에 안정되는 것으로 보아 자속 제어기가 안정되게 동작함을 알 수 있었다. 추정속도 또한 100[msec]내에서 정상속도로 추정되는 것을 확인 할 수 있었다. 그림 11에 서는 표 2의 "A"와 같은 속도 레퍼런스를 주고 부하를 0~1[sec]는 0[N/m], 1~3[sec]는 200[N/m], 3~4[sec]는 0[N/m]로 부하를 가변하여 시뮬레이션 하였다. 400 [r/min]으로 속도가 유지되는 구간에서 자속이 일정하게 유지되고, 부하가 변화하는 구간에서 미소한 변화가 있지 만 80[msec]내에서 다시 안정됨을 확인할 수 있었다.

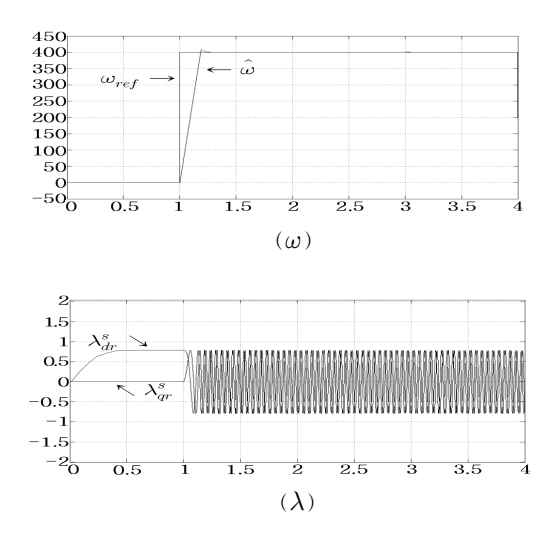

[그림 11] 직접 벡터제어 시뮬레이션 "B" 에서 속도 및 자 속 추정

그림 12는 "A" 시뮬레이션을 간접벡터제어로 시뮬레 이션 한 파형이다. 직접벡터제어와 마찬가지로 100 [msec]내에서 자속이 안정되는 우수한 제어 특성을 확인 할 수 있었다.

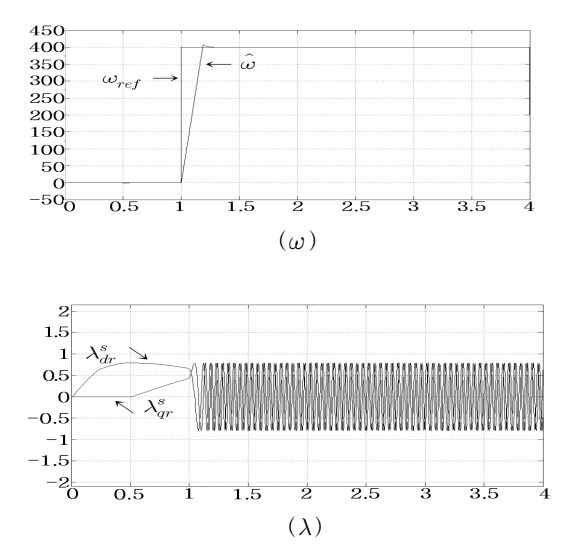

[그림 12] 간접벡터제어 시뮬레이션 "A" 에서 속도 및 자 속 추정

그림 13에서는 "B" 시뮬레이션을 간접벡터제어로 시 뮬레이션 하였다. 직접벡터제어로 시뮬레이션 한 파형과 비교하여 큰 차이점이 발견되지 못하였다. 또한 부하변동 시 부하변동이 없을 때에 비하여 0.002[%]정도의 자속의 변동 폭을 확인 할 수 있었다.

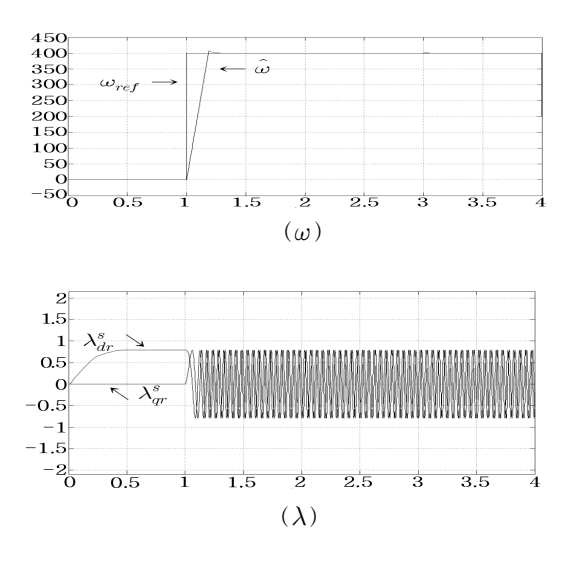

[그림 13] 간접벡터제어 시뮬레이션 "B" 에서 속도 및 자 속 추정

그림 14는 "C"의 조건과 같이 0~1[sec]동안 0[r/mim], 1~2[sec]동안 100[r/min], 2~4[sec]동안 400[r/min]으로 속 도를 변화 하였고, 부하를 0~1[sec]는 0[N/m], 1~4[sec]동 안 200[N/m]로 부하를 가하여 시뮬레이션 하였다. 파형 에서 속도가 변화하는 구간에서 자속이 변화 하여 일정 하게 유지되는 것을 확인 할 수 있었다.

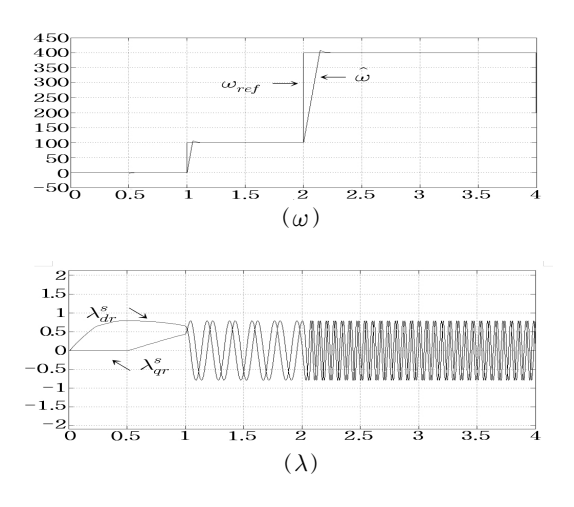

[그림 14] 직접벡터제어 시뮬레이션 "C" 에서 속도 및 자 속 추정

그림 15의 "C"의 속도 레퍼런스는 같고 부하를 0~1[sec]는 0[N/m], 1~3[sec]는 200[N/m], 3~4[sec]는 0[N/m]로 가변하여 시뮬레이션 한 파형이다. "C"의 시뮬 레이션과 비교해 보면 속도레퍼런스의 변화에 따라 자속 이 변화 하고 부하가 변화하는 구간에서 0.002[%]정도로 극히 작은 변화가 있음을 확인 하였고, 변화 후 정상상태 로 변화하는데 100[msec]의 극히 짧은 시간에 안정됨을 알 수 있었다.

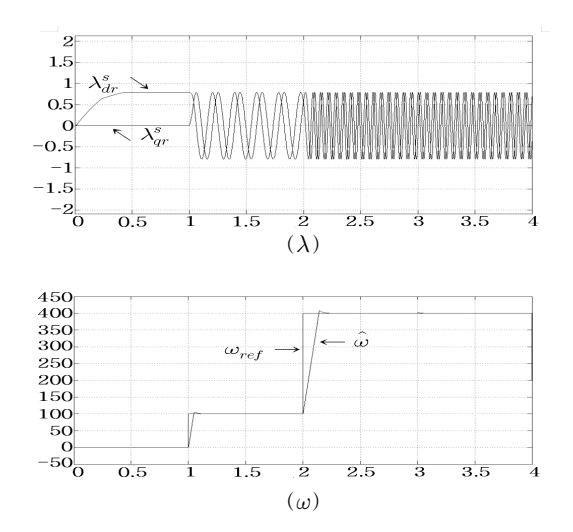

[그림 15] 직접벡터제어 시뮬레이션 "D" 에서 속도 및 자 속 추정

그림 16은 간접벡터제어로 "C" 시뮬레이션을 한 파형 이다. 직접벡터제어로 시뮬레이션 한 파형과 같은 변화를 보임을 확인 할 수 있었다. 자속의 변화가 200[msec]내에 서 안정되는 모습으로 제어기의 동작이 안정적인 것을 확인 하였다.

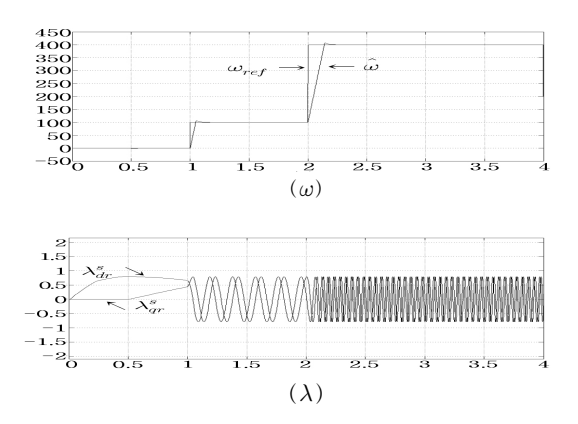

[그림 16] 간접벡터제어 시뮬레이션 "C" 에서 속도 및 자 속 추정

그림 17은 간접벡터제어로 "C"의 속도레퍼런스로, 부 하를 0~1[sec]동안 0[N/m], 1~3[sec]는 200[N/m], 3~4[sec]는 0[N/m]로 가변하여 시뮬레이션 한 파형이다. 직접벡터로 시뮬레이션 한 파형과 같은 변화를 보였고, 부하의 변동 구간에서 그림 16에 비하여 0.002[%]정도의 극히 작은 변화가 있었다.

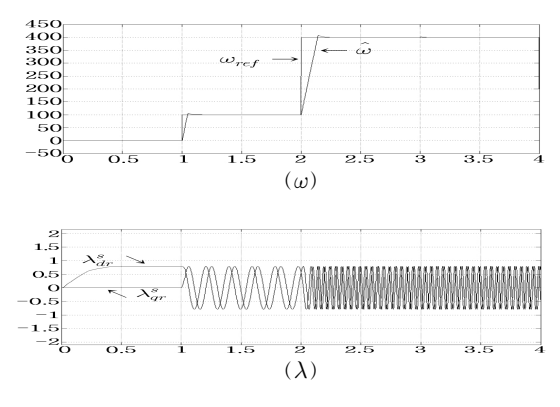

[그림 17] 간접벡터제어 시뮬레이션 "D" 에서 속도 및 자 속 추정

#### 4.2 파라미터 변화에 대한 시뮬레이션

앞 절 4.1에서 수행한 시뮬레이션과 같은 조건에서 Rr 의 변화를 표 3과 같이 주었을 때 속도 및 자속, 회전각

의 변화를 시뮬레이션 하였다. 4.2 절은 Rr의 변화에 따 라 자속 추정의 변화에 대해 중점을 두어 시뮬레이션 하 였다. 그림 18은 회전자저항의 변화치를 나타내었다.

[표 3] 회전자 저항의 변화

|   | Rr                     | 변화량   | 변화구가                    |
|---|------------------------|-------|-------------------------|
|   | $0.01689$ [ $\Omega$ ] | 30[%] | $1-1.5$ , $2.5-3$ [sec] |
| 2 | $0.01689$ [ $\Omega$ ] | 50[%] | $1-1.5$ , $2.5-3$ [sec] |

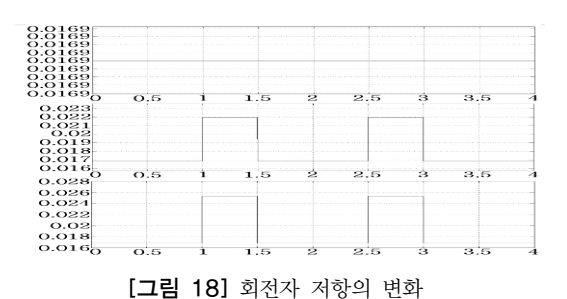

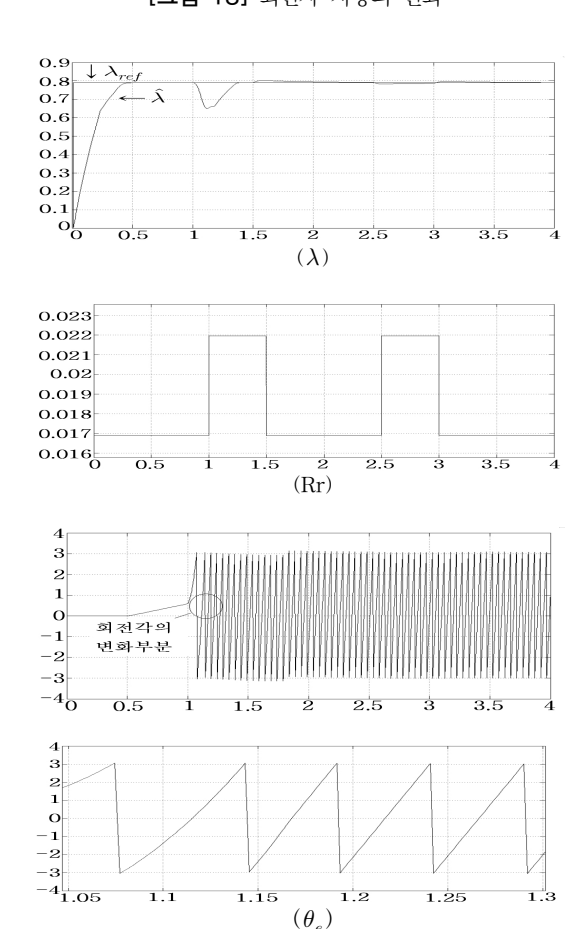

[그림 19] 회전자 저항을 30[%] 증가 시 자속 및 회전각

그림 19는 직접벡터제어로 "A" 시뮬레이션을 하여 회 전자저항을 30[%]증가 시켰을 때 동기회전좌표계로 변환 한 자속 과 회전각의 변화, 회전자 저항의 변화를 나타내 었다. 회전자저항 값이 1~1.5[sec]에서 30[%] 증가하고, 2.5~3[sec]에서 30[%]증가하며 나머지 구간에서는 일정 하게 유지되도록 조절 하였다. 회전자저항이 일정할 때에 비하여 회전자 저항 값이 변화하는 구간에서 동기회전좌 표계로 변환한 자속이 20[%]이상 변화 하는 모습을 볼 수 있었으며, 회전각의 변화 또한 0.4[%] 정도의 변화하 는 모습을 보였다. 또한 100[msec] 내에서 회전각이 안정 되는 모습을 확인할 수 있었으며, 자속 추정기가 안정적 으로 동작하는 것을 확인하였다.

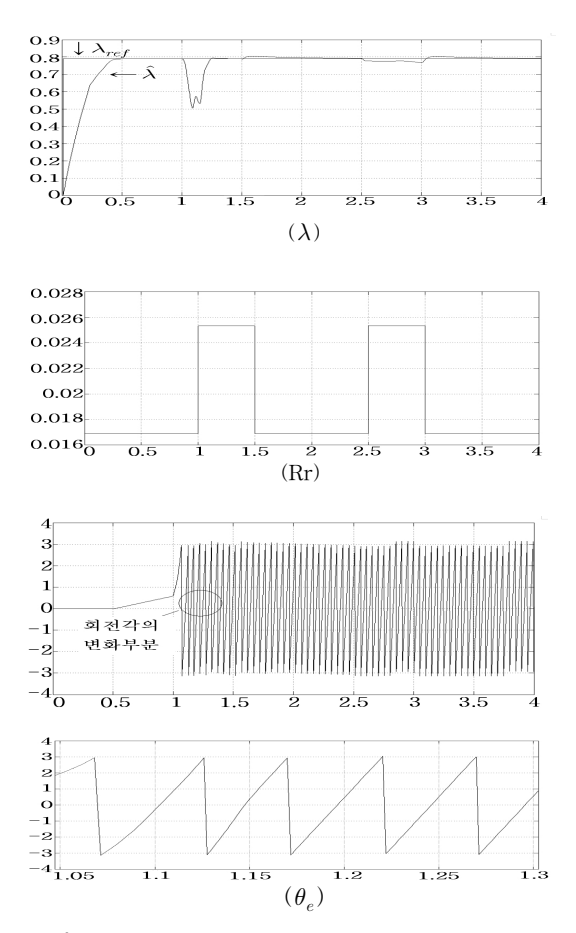

[그림 20] 회전자 저항을 50[%] 증가 시 자속 및 회전각 (표 2의 "B" 시뮬레이션 타입)

그림 20은 직접벡터제어로 "B" 시뮬레이션을 하여 회 전자저항을 50[%] 증가 시켰을 때 동기회전좌표계로 변 환한 자속과 회전각의 변화, 회전자 저항의 변화를 나타 내었다. 회전자저항 값을 1~1.5[sec]에서 50[%]증가 시키

1298

고, 2.5~3[sec]에서 50[%] 증가 시켜 시뮬레이션 한 결과 회전자저항이 일정할 때 보다 동기회전좌표계로 변환된 자속은 약 40[%]이상 크게 변화하는 모습을 확인 할 수 있었다. 또한 회전각의 변화 또한 30[%]증가 시켰을 때보 다 0.3[%]정도 더 변화 하는 것을 확인할 수 있었으며, 부 하변화 따라 변화가 없을 시 보다 약 0.7[%] 정도의 회전 각의 변화가 있었다.

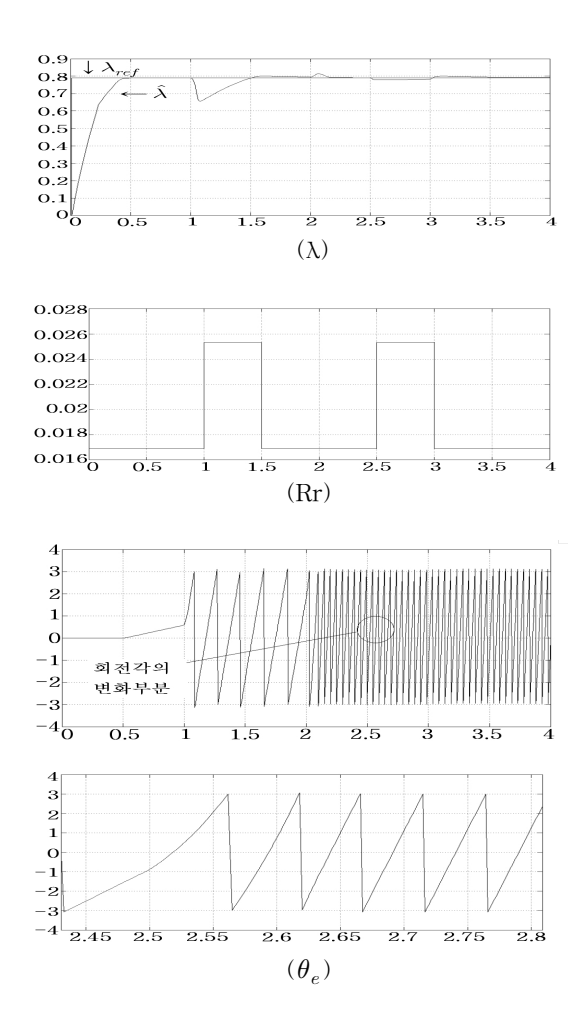

[그림 21] 회전자 저항을 50[%] 증가 시 자속 및 회전각 (표 2의 "C" 시뮬레이션 타입)

그림 21은 직접벡터제어로 "C" 시뮬레이션 한 파형으 로 0~1[sec]동안 0[r/mim], 1~2[sec]동안 100[r/min], 2~4[sec]동안 400[r/min]로 속도레퍼런스를 주었고 회전 자저항을 1~1.5[sec]에서 50[%] 증가, 2.5~3[sec]에서 50[%]증가 시켜 동기회전좌표계로 변환한 자속 과 회전 각의 변화를 시뮬레이션 하였다. 시뮬레이션 한 결과 회 전자저항이 50[%]증가한 구간에서 동기회전좌표계로 변 환된 자속은 약 40[%]정도 증가 하였고, 회전각은 0.7[%] 더 증가한 것을 확인하였다.

표 4 는 회전자 저항의 변화에 따른 각 시뮬레이션에 서의 변화량을 나타낸 것 이다.

[표 4] 시뮬레이션 설정에 따른 변화량

| 설정값[%]         | A   |     | в  |                | C   |     | D    |      |
|----------------|-----|-----|----|----------------|-----|-----|------|------|
| 변화분            | 30  | 50  | 30 | 50             | 30  | 50  | 30   | 50   |
| 자속의<br>변화량[%]  | 20  | 40  | 22 | 43             | 20  | 40  | 23   | 44   |
| 회전각의<br>변화량[%] | 0.4 | 0.7 |    | $0.45 \, 0.73$ | 0.4 | 0.7 | 0.46 | 0.77 |

#### 5 결 론

본 논문에서는 전 속도 영역에서 안정적인 자속추정이 가능한 유도전동기 자속추정방법을 제안 하였다. 유도전 동기 파라미터의 영향에 의한 속도제어 시뮬레이션 분석 은 Matlab/Simulink 를 이용하였다. 시뮬레이션을 하기위 하여 75[kW]급 유도전동기를 모델링 하였고, 직접벡터제 어 방식을 이용하여 유도전동기를 제어하였다. 벡터제어 에서는 정확한 자속정보가 필수적이기 때문에 저속 및 고속의 전 속도영역에서 자속추정이 가능한 자속 추정기 를 설계 하여 안정적인 자속추정이 가능하였다. 제안한 자속추정방식을 이용하여 시뮬레이션 하여 유도전동기 파라미터의 영향 분석을 통하여 다음과 같은 결론을 도 출 하였다.

[1] 본 논문에서 제시한 자속추정 방식으로 100[msec] 내에서 정상상태에 도달하는 안정적인 자속 추정기를 설 계 하였고, 유도전동기 파라미터의 변화가 없을 때 일정 한 속도로 구동 되는 경우 부하의 변동에 따른 자속 및 회전각의 변화가 있으며, 파라미터의 변화가 없을 때 일 정하게 부하가 유지되는 경우 속도가 변화하는 구간에서 자속 및 회전각의 변화가 있었다.

[2] 유도전동기의 회전자 저항을 설정저항보다 30[%] 증가 시켰을 경우 회전자저항의 증가로 회전각의 변화가 있었고, 자속의 변화 또한 있었으며, 회전자 저항을 설정 저항보다 50[%]증가 시켰을 때 30[%]증가 시켰을 때 보 다 자속 및 회전각의 변화가 20[%]정도 증가하는 것을 알 수 있었다.

[3] 시뮬레이션을 통하여 유도전동기의 파라미터의 변 화에 따라 자속 및 회전각의 변화가 있으며, 회전자 저항 의 변화에 비례하여 회전각 및 자속의 변화가 있음을 확 인하였다.

시뮬레이션 결과를 통하여 유도전동기 파라미터의 변 화에 따른 자속 및 회전각의 변화가 있음을 알 수 있었 다. 하지만 유도전동기 구동 시 파라미터의 정확한 추정 이 이루어져야 하며, 정확한 파라미터 값을 설정 할 수 있어야 안정적인 속도제어 및 자속제어가 가능하기 때문 에 추후 정확한 유도전동기 파라미터의 추정에 대한 연 구가 필요하다고 사료된다.

### 참고문헌

- [1] D. W. Novotny and T. A. Lipo, "Vector control and dynamics of AC drives," Oxford, Clarendon Press, 1998.
- [2] W. Leonard, "Control of electrical drives," Springer -Verlag, 1996.
- [3] K. Tungpimolrut, F. Z. Peng and T. Fukao, "Robust vector control of induction motor without using stator and rotor circuit time constant," IEEE Trans. on IA, Vol. 30, No. 5, pp. 1241-1246,Sep/Oct. 1994.
- [4] George C. Verghese and Seth R. Sanders, "Observers for Flux Estimation in Induction Machines," IEEE Trans. on Ind. Elect., Vol. 35, No.1, pp. 85-94, Feb.1988.
- [5] Hisao Kubota, Kouki Matsuse and Takayoshi Nakano, "New Adaptive Flux Observer of Induction Motor for Wide Speed Range Motor Drives," IEEE IECONW, pp21-926. 1998
- [6] Jang-Hwan Kim; Jong-Woo Choi; Seung-Ki Sul; "Novel rotor-flux observer using observer characteristic function in complex vector space for field-oriented induction motor drives" IEEE Trans. Ind Applicat, Vol.38, Issue 5, Sept.-Oct. pp.1334 -1343. 2002
- [7] Hisao Kubota, Kouki Matsuse, and Takayoshi Nakano, "New Adaptive Flux Observer of Induction Motor for Wide Speed Range Motor Drives". IEEE, IECON '90, pp.921-926. 1990
- [8] P. L. Jansen and Robert D. Lorentz, "A Physically Insightful Approach to the Design and Accuracy Assessment of Flux Observer for field Oriented Induction Machine Drives", IEEE Trans. Ind. Appl.vol. 30, no. 1, pp.101-110, Jan/Feb. 1994.
- [9] P. C. Krause, "Analysis of Electric Machinery", McGraw-Hill, 1987.
- [10] B. K. Bose, "Power Electronics and AC D rive", Englewood Cliffs, NJ Prentice Hall, 1986.
- [11] P. Vas, "Vector Control of AC Machines", Oxford University Press, 1990.
- [12] H. Tajima and Y Hori, "Speed sensorless field orientation control od the induction motor", IEEE IAS Annu. Meet. Conf, pp.385-391, 1991.
- [13] P. Vas, "Parameter Estimation, Condition Monitoring, and Diagnosis of Electrical Machines," Clarendon Press, Oxford, 1993
- [14] S. Ogasawara and H. Akagi, "Modeling and Damping of Hig -Frequency Leakage Currents in PWM Inverter-Fed AC Motor Driver Systems", IEEE Trans. Ind. Applicat,. vol. 32, pp. 1105-1114, Sep. /Oct., 1996.
- [15] J. Erdman, R. J. Kerkman, D. W. Schlegel, and G.L. Skibinski, "Effect of PWM Inverters on AC Motor Bearing Currents and Shaft Voltages", IEEE Trans. Ind. Applicat., vol. 32, pp. 250-259, Mar./Apr. 1996.
- [16] H. W. wan der Broeck, H. C. Skudelny, and G. V. Stanke, "Analysis and Realization of a Pulse width Modulator Based on Voltage Space Vectors", IEEE Trans. Ind. Appl, vol. 24, no. 1, pp. 142-150, Jan/Feb. 1988.

#### 황 락 훈(Lark-Hoon Hwang) [정회원]

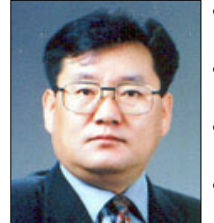

- 1981년 2월 : 명지대학교 전기공 학과(공학사)
- 1983년 8월 : 명지대학교대학원 전기공학과(공학석사)
- 1989년 8월 : 명지대학교대학원 전기공학과(공학박사)
- 1988년 3월 ~ 1991년 2월 : 충 남 전문대학(현 대덕대학) 전기 과 조교수
- 1991년 3월 ~ 현재 : 세명대학교 전기공학과 교수(학 과장)

<관심분야> 에너지 변환, 전동기 제어, 전력전자 응용분야, 반도체 시뮬레이션 등

나 승 권(Seung-Kwon Na) [정회원]

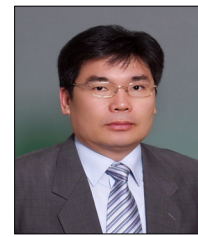

- 1996년 2월 : 세명대학교 전기공 학과(공학사)
- 1998년 2월 : 세명대학교 대학원 전기전자공학과(공학석사)
- 2008년 2월 : 세명대학교 대학원 전기전자공학과(공학박사)
- 1981년 7월 ~ 1988년 5월 : 부 산위생(한방)병원
- 1988년 8월 ~ 1994년 8월 : 한국수자원공사
- 1994년 8월 ~ 현재 : 한국 폴리텍 III 대학 원주캠퍼 스 의용공학과 부교수

<관심분야> 의용공학 및 전력전자 응용분야

#### 최 기 호(Gi-Ho Choi) [정회원]

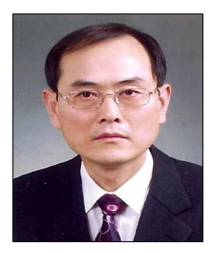

- 2008년 2월 : 세명대학교 대학원 전기전자공학과(공학석사)
- 1981년 10월 : 한국 폴리텍 ⅡI 대학 남인천 캠퍼스 전기제어과 조교수
- 2008년 2월 ~ 현재 : 한국 폴리 텍 III 대학 원주캠퍼스 전기제 어과 부교수

<관심분야> 소방설비, 승강기, 전기기기, 전력전자 응용분야 등